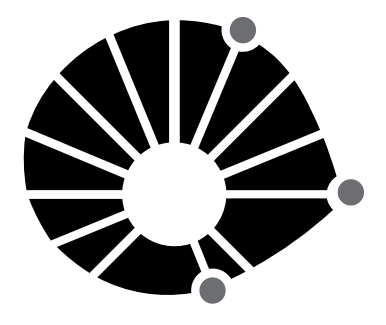

**UNICAMP** 

concurso público

# **022. Prova escrita Objetiva**

Profissionais de Apoio ao Ensino, Pesquisa e Extensão – PAEPE

# Profissional da Tecnologia, Informação e Comunicação – **administrador de sistemas operacionais**

- � Você recebeu sua folha de respostas, este caderno, contendo 40 questões objetivas, e o caderno de prova dissertativa.
- � Confira seus dados impressos na capa deste caderno e na folha de respostas.
- � Quando for permitido abrir o caderno, verifique se está completo ou se apresenta imperfeições. Caso haja algum problema, informe ao fiscal da sala para a devida substituição desse caderno.
- � Leia cuidadosamente todas as questões e escolha a resposta que você considera correta.
- � Marque, na folha de respostas, com caneta de tinta preta, a letra correspondente à alternativa que você escolheu.
- � A duração das provas objetiva e dissertativa é de 4 horas, já incluído o tempo para o preenchimento da folha de respostas e para a transcrição das respostas definitivas.
- � Só será permitida a saída definitiva da sala e do prédio após transcorrida 1 hora do início da prova.
- � Deverão permanecer em cada uma das salas de prova os 3 últimos candidatos, até que o último deles entregue sua prova, assinando termo respectivo.
- � Ao sair, você entregará ao fiscal o caderno de questões dissertativas, a folha de respostas e este caderno.
- � Até que você saia do prédio, todas as proibições e orientações continuam válidas.

# **Aguarde a ordem do fiscal para abrir este caderno.**

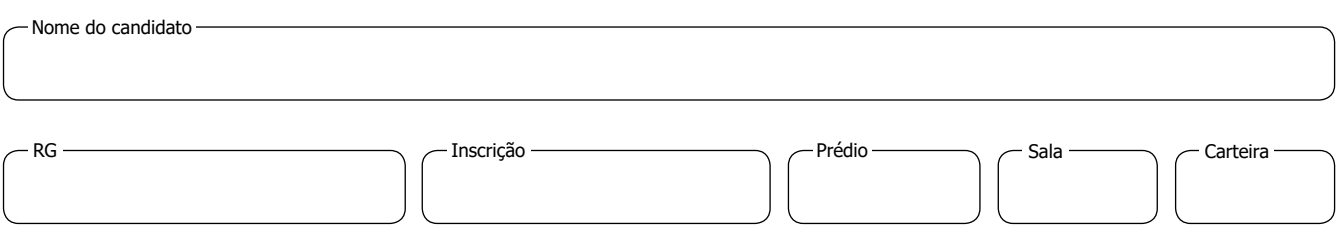

## **conhecimentos gerais**

### **Língua Portuguesa**

Leia a tira para responder à questão de número **01**.

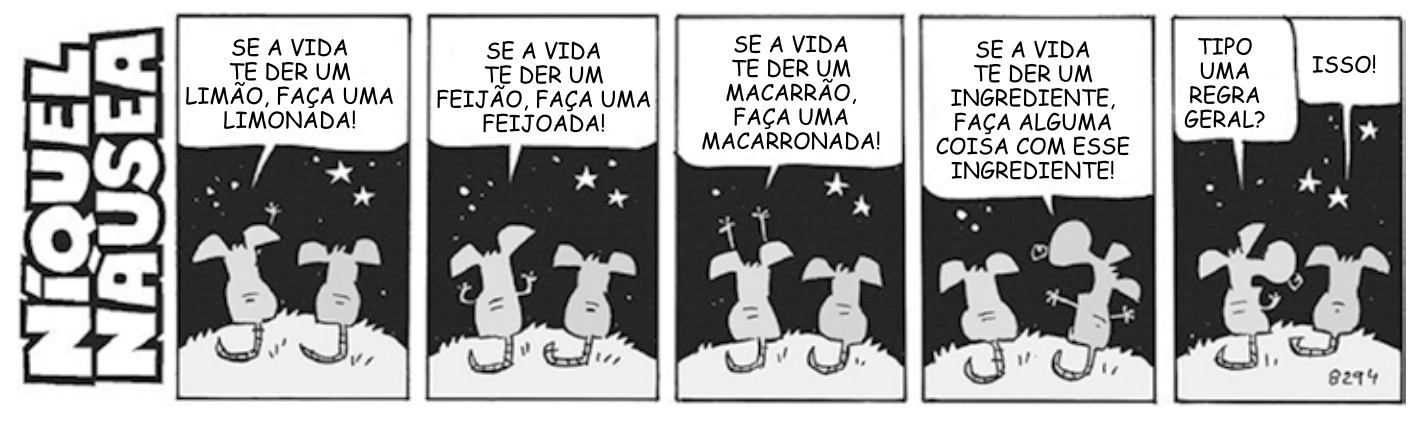

(Fernando Gonsales. *Níquel Náusea.* www1.folha.uol.com.br, 10.04.2018. Adaptado)

- **01.** Assinale a alternativa em que se indica uma correção para um problema de norma-padrão observado na tira:
	- (A) deve-se substituir "isso" por "isto" (5**<sup>o</sup>** quadro).
	- (B) ao longo da tira, é preciso substituir "te" por "lhe".
	- (C) as vírgulas que aparecem na tira devem ser retiradas.
	- (D) o vocábulo "der" deve ser substituído por "dar" em toda a tira.
	- (E) no último quadro, a pergunta deveria ser uma afirmação.
- **02.** Assinale a alternativa em que a frase está redigida em conformidade com a norma-padrão de concordância:
	- (A) É preciso que se crie políticas de inclusão dos sexagenários, pois representam uma parcela produtiva da população.
	- (B) Aqueles que têm a tecnologia presentes no cotidiano são os chamados nativos digitais, em oposição aos imigrantes digitais.
	- (C) Um empreendedor novato está em desvantagem em relação ao que muitas experiências têm nesse meio.
	- (D) A maturidade precoce e desejada observada em alguns jovens lhes permitem alçar voos mais ousados.
	- (E) Faz mais de 45 anos que Bill Gates fundou a Microsoft, uma das maiores empresas já vistas na história.

Leia o texto para responder às questões de números **03** e **04**.

O ano de 1833 aproximava-se do fim. A população de Santa Fé estava alvoroçada, pois confirmara-se a notícia de que em 1834 o povoado seria elevado a vila. No entanto o assunto preferido de todas as rodas era a política. Gente bem informada, vinda de Porto Alegre e do Rio Pardo, contava histórias sombrias. Depois da abdicação de d. Pedro I, as coisas na Corte andavam confusas. Seu filho, o Príncipe d. Pedro, não podia ser coroado porque era muito criança. Ali mesmo em Santa Fé, bem como acontecia nas carreiras, as pessoas tomavam partido. Uns eram pela maioridade; outros achavam que o melhor mesmo era que uma junta de homens direitos e sábios ficasse no governo. […]

Muitas vezes o pe. Lara ia conversar com o cel. Ricardo no casario de pedra e vinha de lá com "notícias frescas", que transmitia a alguns amigos na venda do Nicolau ou na do cap. Rodrigo. O cel. Amaral inclinava-se ora para o lado do Partido Restaurador, que desejava a volta de d. Pedro I ao trono, ora para o Partido Liberal de Bento Gonçalves, que se opunha àquele. Os restauradores tinham fundado a Sociedade Militar e Bento Gonçalves trouxera do Rio de Janeiro a promessa do governo central de impedir o funcionamento desse clube, que os liberais classificavam de retrógrado. Tudo parecia resolvido quando o comandante militar da Província, Sebastião Barreto, de novo tentou reerguer a Sociedade. Bento Amaral – que agora era representante em Santa Fé do juiz de paz de São Borja – chegara, havia pouco, de Porto Alegre e contava que a Câmara Municipal dera seu apoio aos liberais e que por sua vez o presidente da Província censurara esse pronunciamento da Câmara. Nas ruas da cidade, liberais e restauradores discutiam, diziam-se nomes, engalfinhavam- -se a tapas e socos.

(Erico Verissimo. *Um certo capitão Rodrigo.* Companhia das Letras, 2005)

- **03.** De acordo com informações presentes no texto, é correto afirmar que
	- (A) a população da cidade de Santa Fé estava sempre ávida por notícias que chegavam da capital da Província.
	- (B) o cel. Amaral tinha um posicionamento político claro, mas fingia estar dividido para conseguir informações.
	- (C) os habitantes de Santa Fé buscavam se manter neutros nas questões políticas, já que a Corte era implacável com traidores.
	- (D) o governo da época dava acenos de apoio aos liberais no sentido de coibir agremiações com ideias restauradoras.
	- (E) era consensual que uma criança não tinha condições de governar, mas as dissensões se davam por incitação da Câmara.
- **04.** Um vocábulo empregado com sentido figurado, no contexto em que se encontra, está em destaque em:
	- (A) … pois confirmara-se a notícia de que em 1834 o povoado seria elevado a **vila**.
	- (B) Gente bem informada, vinda de Porto Alegre e do Rio Pardo, contava histórias **sombrias**.
	- (C) Seu filho, o Príncipe d. Pedro, não podia ser **coroado** porque era muito criança.
	- (D) Tudo parecia **resolvido** quando o comandante militar da Província, Sebastião Barreto…
	- (E) … o presidente da Província **censurara** esse pronunciamento da Câmara.
- **05.** Quanto à ocorrência do acento indicativo de crase, assinale a alternativa que apresenta frase corretamente redigida.
	- (A) Nos tempos do Império, buscava-se à prosperidade do regime monárquico.
	- (B) As dissensões políticas são inerentes à toda relação social moderna.
	- (C) Assuntos à serem tratados na Corte podiam se dar de forma privada ou pública.
	- (D) Olinda prosperou sobremaneira e logo passou à condição de vila no século XVI.
	- (E) A Banda Oriental foi anexada à Portugal e depois passou a ser o Uruguai.

UCAP2101/022-ProfTICom-AdmSistOperacionais 4 Confidencial até o momento da aplicação.

- **Matemática RASCUNHO**
- **06.** Fernando vai aplicar parte de R\$ 53.300,00 em um investimento que renderá 8% do valor aplicado em seis meses. Ele decidiu usar uma parte do dinheiro imediatamente e aplicar o restante, de maneira que o valor que ele receberá em seis meses (quantia aplicada mais o rendimento) seja igual ao valor que ele usará agora. A quantia que Fernando usará imediatamente é
	- (A) R\$ 27.000,00.
	- (B) R\$ 27.150,00.
	- (C) R\$ 27.325,00.
	- (D) R\$ 27.500,00.
	- (E) R\$ 27.675,00.
- **07.** Um parede retangular, com 8 metros de comprimento por 3 metros de altura, será totalmente revestida por ladrilhos quadrados de 20 cm de lado. Parte desses ladrilhos serão brancos e custam R\$ 6,00 cada e o restante será preto, ao custo de R\$ 10,00 cada. Se o custo médio por ladrilho, nesse revestimento, for de R\$ 8,90, a diferença entre o número de ladrilhos pretos e o de ladrilhos brancos será
	- (A) 250.
	- (B) 260.
	- (C) 270.
	- (D) 280.
	- (E) 290.
- **08.** O conserto de um certo lote de equipamentos estava sendo realizado por um grupo de 9 pessoas, cada pessoa consertando um mesmo número de equipamentos por dia. Do sexto dia de trabalho em diante, mais 12 pessoas se juntaram ao grupo, e cada uma das 21 pessoas passou a consertar 2 equipamentos a menos por dia em relação aos 5 primeiros dias. O conserto do lote terminou no trigésimo dia de trabalho, porém se as 21 pessoas tivessem trabalhado juntas desde o primeiro dia, no mesmo ritmo dos 5 primeiros dias, o conserto teria terminado em 20 dias. O número de equipamentos consertados está compreendido entre
	- (A) 2850 e 2900.
	- (B) 2900 e 2950.
	- (C) 2950 e 3000.
	- (D) 3000 e 3050.
	- (E) 3050 e 3100.
- **09.** Em um torneio de tênis em duplas, havia duplas de ho- **RASCUN** mens, duplas de mulheres e duplas mistas, cada jogador participando de apenas uma dupla. Considerando o total de jogadores participantes, o número de mulheres excedia o de homens em 18. Os jogos desse torneio foram organizados de maneira que as duplas femininas disputaram jogos entre si, com cada dupla feminina jogando um único jogo com cada outra dupla feminina, num total de 300 jogos, e, para as outras duplas, cada dupla mista jogou um único jogo com cada dupla masculina. Se nesse torneio o número de duplas mistas excedia o número de duplas masculinas em 10 e o total de jogos disputados foi 716, o número total de participantes foi
	- (A) 102.
	- (B) 118.
	- (C) 120.
	- (D) 134.
	- (E) 146.
- **10.** Sobre os lados do triângulo AEF estão os pontos C, D e G. O ponto G também está sobre o lado BC do retângulo ABCD, cuja área é 544 cm<sup>2</sup>, conforme mostra a figura, que também indica as medidas dos segmentos CE e CF.

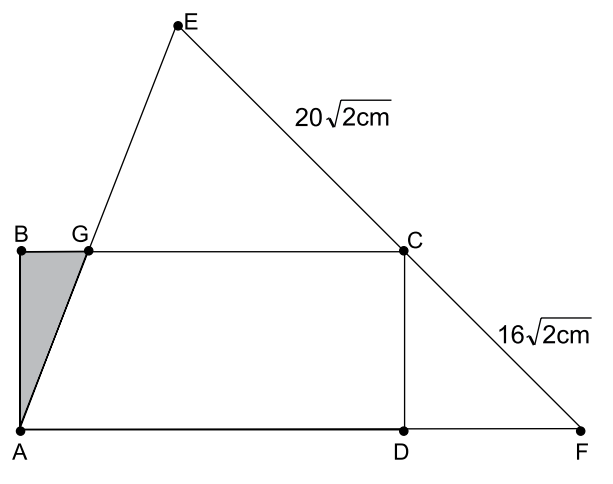

Sabendo que o triângulo CDF é isósceles e que a razão entre a medida do segmento GA e a medida do segmento GE é igual a 0,8, a área do triângulo ABG, em cm<sup>2</sup>, é

- (A)
	- 9
- (B)  $11$
- (C)  $\overline{13}$
- (D) 15
- (E) $17$

### н  $\Omega$

### **Inglês**

Leia o texto para responder às questões de números **11** a **15**.

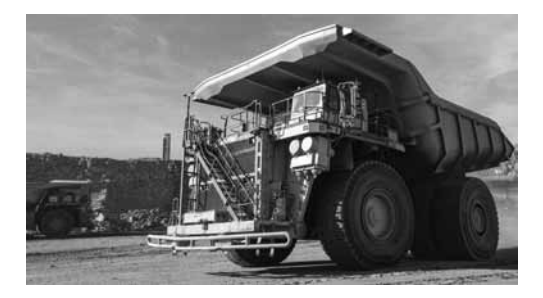

Mining trucks are monstrous machines that guzzle fuel at a scarcely believable rate. Weighing 220 tonnes, they can get through 134 litres of diesel every hour. Little wonder then that mining companies are focusing their attention on these vehicles as the first step to reducing their carbon footprint.

Anglo American, in collaboration with several partners, is retrofitting a mining haul truck with hydrogen power technology. A first of its kind, the monster mining vehicle is being piloted in Limpopo, South Africa, at the firm's Mogalakwena platinum mine. Due to be launched early 2022, the truck will be hybrid, with a hydrogen fuel cell providing roughly half of the power and a battery pack the other half.

Instead of having a tank of diesel that powers the motor, hydrogen enters the fuel cell and mixes with oxygen to create water in a chemical reaction catalysed by platinum, which generates the electricity needed to power the motors that drive the wheels. By rolling out this technology across its global truck fleet, Anglo American says it will be "taking the equivalent of half a million diesel cars 'off the road".

The construction sector, which includes mining, accounted for 39% of energy-related CO $_2^{}$  emissions in 2017, according to Davide Sabbadin, from the European Environmental Bureau. He says the sector will need to reduce its energy consumption by a third if it hopes to be compatible with the Paris Agreement. "While electric-powered vehicles, generally speaking, are less damaging to the environment than internal combustion engines on a life cycle analysis, this does not mean that they are green," he says. It all hinges on how the hydrogen is produced. Some hydrogen is created using fossil fuels, which of course means there are substantial emissions as a result. "We should refrain from presenting hydrogen as a technological solution to all problems… all forms of hydrogen come at an environmental cost – water use, impacts on nature," says Mr Sabbadin.

(Jesse Preyser. www.bbc.com, 21.12.2021. Adaptado)

- **11.** The article was published in December 2021 to report
	- (A) a set of alternatives in the South African mining industry to lower diesel emissions.
	- (B) measures required from mining industries to make them meet the Paris Agreement on climate change.
	- (C) the urgent need to replace monstrous expensive mining vehicles by more modern, cost-effective ones.
	- (D) the expected release of a mining truck line aimed at reducing dirty energy comsumption.
	- (E) allegations against mining companies and their timid actions to control potential pollution.
- **12.** According to the first and second paragraphs, the hydrogen-powered mining vehicle
	- (A) is already in full use at a platinum mine in South Africa.
	- (B) is the first mining truck model developed jointly by several partners.
	- (C) has been able to cut down carbon footprint at drastic rates.
	- (D) is lighter and less energy-consuming than traditional trucks.
	- (E) combines two energy sources to be used in nearly equal proportions.
- **13.** The expression "Instead of", at the beginning of the third paragraph, introduces
	- (A) a result.
	- (B) a purpose.
	- (C) an alternative.
	- (D) an addition.
	- (E) a comparison.
- **14.** In the fragment from the third paragraph By **rolling out** this technology across its global truck fleet  $-$ , the terms in bold can be correctly replaced, with no change in meaning, by
	- (A) submitting.
	- (B) extending.
	- (C) producing.
	- (D) developing.
	- (E) banning.
- **15.** De acordo com Davide Sabbadin, no quarto parágrafo,
	- (A) veículos elétricos são bem menos agressivos ao ambiente do que veículos dependentes de outros tipos de energia.
	- (B) é imperioso que o setor de construção reduza seu consumo de energia de 39% em um terço.
	- (C) menor disponibilidade de oferta de água é um dos custos geralmente esquecidos pelos defensores de carros elétricos.
	- (D) o nível de poluição emitido por veículos movidos a hidrogênio varia com a forma de produção desse elemento químico.
	- (E) o hidrogênio tem, até o momento, se mostrado a solução tecnológica ideal para diminuir emissões de carbono.

# **Conhecimentos específicos**

- **16.** No sistema operacional Linux, o comando passwd com a opção --lock trava a senha de uma conta de usuário. Isso é feito por meio da seguinte ação:
	- (A) a linha correspondente à conta do usuário é excluída do arquivo /etc/passwd, mas não de /etc/shadow.
	- (B) é adicionado um caractere específico no início da senha codificada no arquivo /etc/shadow, na linha correspondente à conta do usuário.
	- (C) a linha correspondente à conta do usuário é excluída do arquivo /etc/shadow, mas não de /etc/passwd.
	- (D) o campo correspondente à data de expiração da conta no arquivo /etc/shadow é alterado para uma data antiga, de modo que a conta é considerada expirada.
	- (E) um arquivo chamado .locked é criado no diretório *home* correspondente à conta.
- **17.** Em um terminal Linux, um *link* para um arquivo chamado file é criado com sucesso pelo comando
	- ln -s file lnk

em que se pode observar que o nome do *link* é lnk.

O efeito esperado da execução do comando

rm lnk

quanto ao arquivo file e ao link lnk, supondo que não haja problemas com permissões de acesso e que o comando seja executado no mesmo diretório de ambos, é:

- (A) nem o arquivo file nem o *link* lnk serão excluídos, e nenhum erro será retornado.
- (B) nem o arquivo file nem o *link* lnk serão excluídos, e um erro será retornado, pois o comando rm não pode operar sobre *links*.
- (C) apenas o link lnk será excluído, e o arquivo file continuará existindo.
- (D) apenas o arquivo file será excluído, já que é apontado pelo link lnk, o qual, por sua vez, ficará quebrado.
- (E) tanto o arquivo file quanto o link lnk serão excluídos.
- **18.** No gerenciador de pacotes APT do sistema operacional Linux, o comando apt-get source (que deve ser chamado com os devidos parâmetros) tem por finalidade
	- (A) atualizar o arquivo /etc/apt/sources.list, que contém a relação de repositórios.
	- (B) atualizar o sistema por completo, instalando os pacotes adicionais necessários ou removendo outros que passem a causar conflitos.
	- (C) apagar os arquivos baixados por comandos APT para fins de instalação, que costumam ficar armazenados em /var/cache/apt/archives.
	- (D) fazer o *download* do código-fonte relativo a um pacote.
	- (E) mostrar as dependências de um pacote.
- **19.** Após a instalação do sistema operacional Linux em um computador, é desejável verificar as portas TCP e UDP em estado *listening* por padrão, podendo-se, então, desinstalar ou desativar os aplicativos correspondentes àquelas portas que não se pretende utilizar. Dentre as alternativas a seguir, o comando do Linux que permite fazer essa verificação (utilizando os devidos parâmetros) é:
	- (A) ifconfig
	- (B) df
	- $(C)$  ps
	- (D) nslookup
	- (E) netstat
- **20.** Em um servidor LDAP, o nome que identifica de forma única um objeto e sua posição na árvore de informações do diretório (DIT) é o:
	- (A) *common name* ou CN.
	- (B) *organization unit* ou OU.
	- (C) *distinguished name* ou DN.
	- (D) *domain component* ou DC.
	- (E) *objectSID* ou SID.
- **21.** Considere a linha a seguir em uma configuração de zona no DNS Bind.

\$ORIGIN xpto.com.br. www.xpto. IN CNAME foo.com.

No DNS Bind, a presença da linha de configuração faz com que o domínio

- (A) www.xpto seja um *alias* para foo.com.
- (B) www.xpto.com.br seja um *alias* para foo.com.
- (C) foo.com seja um *alias* para xpto.com.br.
- (D) foo.com seja um *alias* para www.xpto.com.br.
- (E) www.xpto.xpto.com.br seja um *alias* para foo.com.
- **22.** Um arquivo utilizado pelo SSH no sistema operacional Linux é denominado known\_hosts. Esse arquivo tem por finalidade
	- (A) armazenar chaves públicas de *hosts* conhecidos, verificando-as no processo de autenticação.
	- (B) armazenar chaves privadas de *hosts* conhecidos, verificando-as no processo de autenticação.
	- (C) armazenar nomes de usuários e senhas de acesso a *hosts* conhecidos, permitindo efetuar *logins* de forma automática.
	- (D) armazenar a chave pública do próprio computador onde está o arquivo, enviando-a no processo de autenticação quando uma conexão SSH é feita a outro *host*.
	- (E) armazenar nomes de *hosts* conhecidos, associando-os a endereços IP, e assim permitir que o sistema operacional efetue resolução de nomes sem a necessidade de consultar um servidor DNS.
- **23.** No protocolo DHCP, dentre as alternativas a seguir, um possível endereço IP de destino de uma mensagem do tipo DHCPDISCOVER é:
	- (A) 0.0.0.0
	- (B) 10.0.0.0
	- (C) 192.0.0.0
	- (D) 192.168.0.0
	- (E) 255.255.255.255
- **24.** No aplicativo servidor de *e-mails* Postfix, o parâmetro mydestination no arquivo de configuração main.cf especifica
	- (A) o domínio que aparece no endereço do remetente das mensagens enviadas pelo servidor em questão.
	- (B) as redes autorizadas a terem encaminhamento de mensagens de seus clientes pelo servidor em questão.
	- (C) o método de entrega de mensagens: direto ou indireto.
	- (D) os domínios para os quais a máquina entrega as mensagens localmente, em vez de encaminhar para outra máquina.
	- (E) os endereços externos do *proxy* ou roteador NAT, quando o servidor é executado em uma rede atrás de um desses dispositivos.
- **25.** Em *shell scripts* para bash, no sistema operacional Linux, o bloco de código

```
until [condição]
do
   [comandos]
done
```
contém uma condição a ser avaliada, indicada por [condição], e uma sequência de comandos, indicada por [comandos].

Esse bloco

- (A) executa os comandos uma única vez, se a condição for verdadeira.
- (B) executa os comandos repetidas vezes, enquanto a condição for verdadeira, podendo não ocorrer execuções.
- (C) executa os comandos repetidas vezes, enquanto a condição for falsa, podendo não ocorrer execuções.
- (D) executa os comandos repetidas vezes, enquanto a condição for verdadeira, garantindo, pelo menos, uma execução.
- (E) executa os comandos repetidas vezes, enquanto a condição for falsa, garantindo, pelo menos, uma execução.

**26.** Considere o seguinte *shell script* para bash no sistema operacional Linux. Seu propósito é realizar um *backup* de um diretório usando o comando tar:

```
#!/bin/bash
T = $(date +8b-8d-8y)FILENAME=Backup-$T.tar.gz
tar -cpzf /backups/$FILENAME /dados
```
Considerando uma execução do *script* no dia 15.01.2022, o nome do arquivo de *backup* gerado é:

- (A) Backup-Jan-15-22.tar.gz
- $(B)$  Backup-01-15-22.tar.gz
- (C) Backup-Jan-15-2022.tar.gz
- (D) Backup-15-01-2022.tar.gz
- (E) Backup-01-15-2022.tar.gz
- **27.** Na linguagem C++, a linha de código

```
double * x,y;
```
declara

- (A) duas variáveis do tipo double.
- (B) dois ponteiros para valores do tipo double.
- (C) um ponteiro para um valor do tipo double e uma variável do tipo double.
- (D) uma variável do tipo double e um ponteiro que aponta para ela.
- (E) um ponteiro para uma função do tipo double que recebe dois parâmetros também do tipo double.
- **28.** Na linguagem C++, estruturas (definidas pela palavra- -chave struct) podem ser passadas como parâmetros em chamadas de funções. Nesse contexto, assinale a alternativa correta.
	- (A) Por padrão, estruturas são passadas por referência.
	- (B) Passar estruturas por referência é mais eficiente que passá-las por valor, uma vez que a passagem por valor requer que a estrutura inteira seja copiada.
	- (C) Estruturas só podem ser passadas como parâmetro por meio do uso de ponteiros.
	- (D) É necessário o uso da palavra-chave inline na declaração da função que recebe uma estrutura como parâmetro.
	- (E) Apenas funções do tipo void podem receber estruturas como parâmetros.

## **29.** Considere o seguinte programa na linguagem C++:

```
 #include <iostream>
 #include <vector>
 using namespace std;
 int main() {
  vector<int> v;
  for(int i=0; i<=5; i++) {
       v.push_back(i*2);
   }
   v.erase(v.begin());
   v.erase(v.begin());
  for(auto i=v.\text{begin}();i!=v.\text{end}();i++) {
       cout << *i << " ";
   }
 }
```
A saída produzida por sua execução é:

**30.** Considere o trecho de código Python 3.x a seguir:

```
dados = ['x', 'y', 'z'] dados.pop()
 print(dados)
```
Após a execução do último comando, será impresso na tela:

- $(A)$  []
- (B) ['x', 'y']
- (C) ['y', 'z']
- (D) ['x', 'y', 'z']
- (E) NameError: name 'dados' is not defined
- **31.** Na linguagem de programação Python 3.x, é inválida a sintaxe:
	- $(A) \times = [1, 2, 3, 4, ]$ (B)  $x = \text{def}(y) : y^*2$ (C)  $x = 10$  if  $4 > 5$  else 4 (D)  $x = [i \text{ for } i \text{ in } range(10)]$  $(E) x = y = z = 10$
- **32.** Na linguagem de programação Python 3.x, para remover espaços em branco à direita e à esquerda de uma cadeia de caracteres, deve-se utilizar o método:
	- (A) strip()
	- $(B)$  trim()
	- (C) nospace()
	- (D) clear()
	- (E) remove\_spaces()

**33.** Considere o programa em Fortran a seguir:

```
 program xpto
   implicit none
   integer :: a
   real :: b
  a = 10b = 3 print "(i0.5f0.2a)", a, a/b, "x"
 end program xpto
```
Ao executar esse programa, será exibida a mensagem:

- $(A)$  103.33 $x$
- (B) 103.33333325a
- (C) 103.33333325x
- (D) 000103.33x
- (E) 000103.33333325x
- **34.** Na linguagem de programação Fortran, o tipo de variável "complex" é utilizado para armazenar valores
	- (A) cujo conteúdo pode tanto ser numérico como textual.
	- (B) que são acessados por meio de um índice, conhecidos como arranjos (*arrays*).
	- (C) que roteiam para serviços de banco de dados ou para armazenamento em arquivos.
	- (D) retornados por periféricos de *hardware*, tais como *scanners* e impressoras.
	- (E) numéricos que possuem uma parte real e uma parte imaginária.
- **35.** Em um programa escrito na linguagem de programação C/C++, para se utilizar POSIX Threads, deve-se incluir a biblioteca:
	- (A) posix.h
	- (B) threads.h
	- (C) multithread.h
	- (D) process.h
	- (E) pthread.h
- **36.** A plataforma de computação paralela CUDA permite a utilização de recursos das Unidade de Processamento Gráfico (GPU) suportados
	- (A) pela Nvidia, somente.
	- (B) pela AMD, somente.
	- (C) pela Intel, somente.
	- (D) pela Apple, somente.
	- (E) por qualquer fabricante.
- **37.** Na biblioteca MKL, a função "cblas\_dgemm" realiza a multiplicação de matrizes operando sobre 3 matrizes nomeadas A ( $8^{\circ}$  argumento), B (10 $^{\circ}$  argumento) e C (13<sup>º</sup> argumento), sendo possível transpor diretamente pela mesma função
	- (A) a matriz A, somente.
	- (B) as matrizes A e B, somente.
	- (C) as matrizes A e C, somente.
	- (D) as matrizes B e C, somente.
	- (E) as matrizes A, B e C.
- **38.** Na ferramenta de depuração GDB, para que a execução do código ocorra até o próximo ponto de parada (*breakpoint*), deve-se utilizar o comando:
	- (A) run
	- (B) next
	- (C) stop
	- (D) proceed
	- (E) continue
- **39.** No sistema de escalonamento de tarefas PBS, é possível listar todas as tarefas na fila com o comando:
	- (A) qstat -r
	- (B) mdiag -n
	- (C) qstat -a
	- (D) checkjob -v
	- (E) mdiag -q
- **40.** Em um servidor executando o Slurm Workload Manager, considere a saída do comando squeue apresentada a seguir.

JOBID PARTITION NAME USER ST TIME NODES NODELIST(REASON)

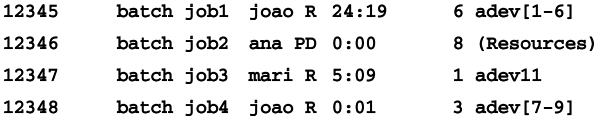

De acordo com esse resultado, é correto afirmar que

- (A) o *job* 12346 finalizou a execução.
- (B) o *job* 12345 está há mais de 24 horas em execução.
- (C) o *job* 12346 está em execução em 8 nodos.
- (D) o *job* enviado pelo usuário "ana" está aguardando para ser executado.
- (E) falta 1 minuto para o job 12348 finalizar.

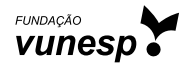